**Portable Japplis Toolbox Активированная полная версия Скачать бесплатно без регистрации For Windows [Updated]**

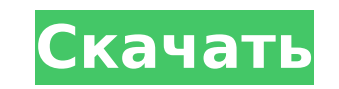

**Portable Japplis Toolbox Crack+ [32|64bit]**

Этот сайт, как и многие другие, использует небольшие файлы, называемые куки, для персонализации вашего опыта. Чтобы узнать больше о том, как мы используем файлы соокiе, ознакомьтесь с нашей Политикой конфиденциальности. Вы соглашаетесь на использование нами файлов cookie. Сравнение анатомических мест пункции бедренной артерии для вмешательства на подвздошной кости во время бедренно-подколенных вмешательств: доступ через верхнюю надчревную и подвздошную артерию (EIA) для вмешательства на подвздошной кости более эффективным, чем доступ через верхнюю надчревную артерию (SEA), путем сравнения анатомического расположения пункции для канюляции бедренной артерии. П эндоваскулярное вмешательство на подвздошной кости в период с 1 мая 2005 г. по 31 декабря 2008 г. Документировано анатомическое расположение пункции бедренной артерии. Переднезаднюю, латеральную и продольную длину и распол использованием компьютерного программного обеспечения Photoshop и Illustrator. Регистрировали место пункции для канюляции бедренной артерии. Затем местоположения сравнивали с использованием хи-квадрата, точного Фишера и м значительно больше, чем переднезадняя длина SEA (p The Best of Rosie O'Donnell The Best of Rosie O'Donnell — сборник американского комика, актрисы и певицы Рози О'Доннелл, выпущенный в 1994 году. Ан

## **Portable Japplis Toolbox**

Japplis Toolbox разработан как портативная версия Japplis Toolbox, которая может создавать ZIP-архивы с несколькими файлами. Он также может оценивать PHP-код, разбивать XML-документ, подсчитывать слова и подсчитывать слов строки, сортировать строки по длине, удалять слова по номеру, удалять пустые строки, удалять строки. , разделить по URL-адресу и сохранить по URL-адресу, разделить по URL-адресу и сохранить строки, соединить строки, прове установить программу от имени администратора. Internet Explorer попытается автоматически преобразовать любой файл, который вы загружаете, так что это не проблема. Более того, вы также можете сохранить файл в папку, у кото просто измените настройки Internet Explorer, чтобы он не применял этот параметр преобразования. Это то, что на самом деле не включено по умолчанию. Кроме того, в большинстве современных браузеров (Safari, Google Chrome и работать с файлами Java, мы предоставляем руководство по процессу изменения настроек, чтобы они не применялись автоматически. Шаги: 1) Включите эту опцию в Internet Explorer. 2) Откройте настройки безопасности Internet Ex вкладку Безопасность. 4) Нажмите «Интернет». 5) Прокрутите вниз до раздела безопасности и нажмите «Пользовательский уровень». 6) Щелкните настройки «Местная интрасеть» и «Надежные сайты» соответственно. 7) Прокрутите вниз готово! -------------------------------------------------- -------------------------------------------------- -------------------------------------------------- --------- 10) Конвертировать файл Java в другой формат Кликните сюда. Файлы Java также можно преобразовать во многие другие форматы с помощью этого бесплатного программного обеспечения. Это удобное программное обеспечение, которое может работать с довольно большим количеством параметров. Вы можете использовать его для преобразования файлов Java в 3 разных формата: ZIP, RAR и TAR. Это простое, но мощное программное обеспечение, к 1709e42c4c

## **Portable Japplis Toolbox [32|64bit]**

Japplis Toolbox предназначен для Java-paspa6oтчиков Netbeans, Eclipse и IntelliJ. Это расширение Japplis Toolbox, удобная утилита для... Подробнее - Скачать Текстовый редактор ByteEditor - текстовый редактор, написанный н администраторы. ByteEditor TextEditor поддерживает подсветку синтаксиса, замену строк и сжатие файлов. Различные виды плагинов могут быть добавлены в ByteEditor TextEditor. Примером таких плагинов является JEditTeX. ByteE Word, текста (японский, китайский), документа в формате Rich Text Format и электронной таблицы Excel. Его также можно использовать... Подробности - Скачать - Скриншот Редактор документов — это простой и удобный редактор д использовании и освоении, но мощный, быстрый и надежный. Позволяет редактировать документы (текст, xml, html, word, rtf, vb, txt, csv, rb, rmb, cdr, psd, xcf, dtd, doc, docx, odt и odp), делать заметки, делать, задачи, за рhp). Это программное обеспечение идеально подходит для разработчиков... Подробнее - Скачать - Скриншот Примечания Бадди 1.1 Из Википедии, бесплатной энциклопедии. Эта статья о программном обеспечении. Информационные техн которая распространяется под тремя разными названиями: Notes Buddy 2002, Notes Buddy 2002, Notes Buddy 2002, Notes Buddy 2004 и Notes Buddy 9. В настоящее время она разработана Apple Inc., но доступна для Мас OS X начиная управления скриншотами веб-сайтов, электронной почты и документов. Его также можно использовать для преобразования веб-страницы.Он также предоставляет расширенные функции, такие как вставка ссылок, масштабирование, печать экспортировать изображения в нескольких форматах. Вы можете запустить Naoise из командной строки или из графического интерфейса, и

## **What's New in the Portable Japplis Toolbox?**

## **System Requirements For Portable Japplis Toolbox:**

ОрепGL 3.3 или новее Процессор: Intel® Core™ i3 или новее (рекомендуется Intel® Core™ i5) Интернет-соединение: ОС: Windows 7 или более поздняя версия (рекомендуется Intel® Core™ i3) Клавиатура и мышь Мак: Яблочная клавиа путешествуют по фантастическому миру Этерии, чтобы участвовать в войне между Светом.

Related links: